## **ZooKeeper 3.3.5 Release Notes**

## **by**

## **Table of contents**

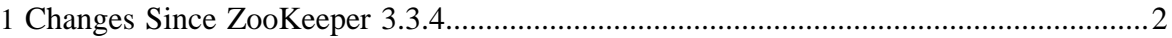

These release notes include new developer and user facing incompatibilities, features, and major improvements.

See [3.0 release notes and migration instructions](http://hadoop.apache.org/zookeeper/docs/r3.0.1/releasenotes.html#migration) if you are upgrading from version 2 of ZooKeeper (SourceForge) to version 3 or later.

## <span id="page-1-0"></span>**1 Changes Since ZooKeeper 3.3.4**

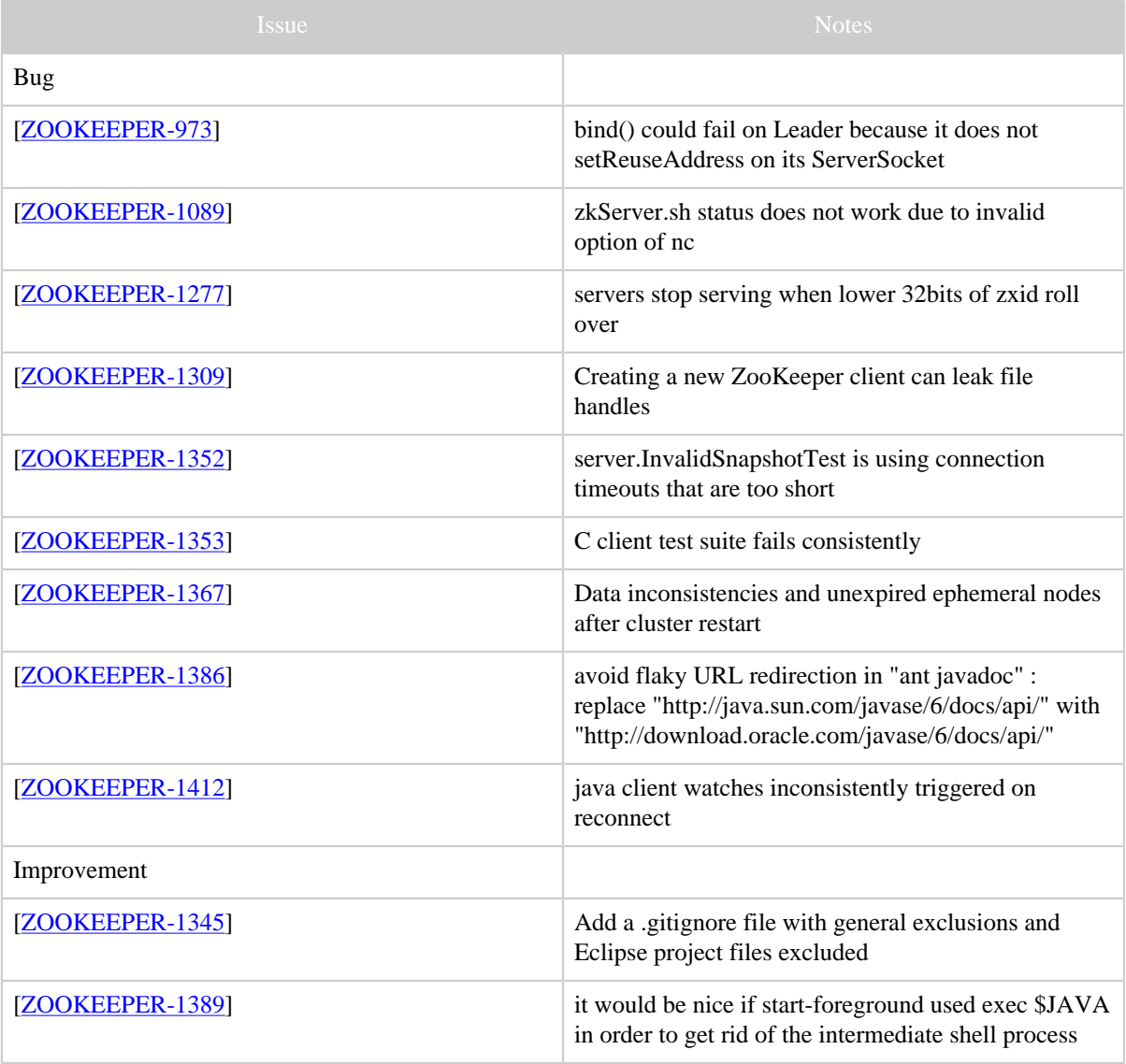

Table 1: Changes Since ZooKeeper 3.3.4